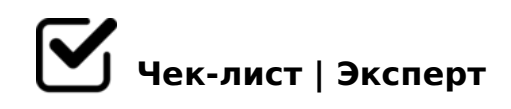

# **Чек-лист: 13 ошибок при открытии интернет магазина**

Каждый, кто открывает интернет магазин, считает, что он все делает правильно. Ведь не зря он перечитал массу литературы, поговорил со знакомыми, получил тонны советов и наконец-то приступил к выполнению первых задач. Однако весьма неплохо заранее позаботиться о том, чтобы не совершать совсем уж глупых ошибок и не набивать шишки на давно решенных задачах. И данный чек-лист поможет Вам пройти этот тернистый путь с минимальными потерями. Поехали!

#### 1. слишком долго начинать

*Этим грешат большинство будущих бизнесменов. В итоге уходят месяцы на изучение материала, но старт так и не дан. Изучите основы, почитайте базовую схему открытия интернет-магазина и принцип работы интернет-магазина.* 

## 2. открывать свой офис

*Офис не главное место, где вы будете продавать и поэтому не следует к нему относиться как к чему-то необходимому на самом старте. Если необходима встреча с будущим поставщиком или крупным покупателем, организуйте её в коворкинг центре или в конференц-зале.*

## 3. делать большую закупку на старте

*Большинство сразу же закупают у найденных поставщиков большой объем товара с надеждой быстро его распродать. Поэтому первая ваша закупка должна быть выстроена таким образом, чтобы не получилась ситуация с переизбытком товара.*

### 4. работать только с одним поставщиком

*На самом старте это позволительно, но со временем старайтесь расширять список поставщиков и пытаться диверсифицировать свой бизнес. Ведь в случае если у основного и единственного поставщика случатся проблемы с товаром, вы будете целиком и полностью зависеть от его проблем.*

# 5. сотрудничать только с Китаем

*Эта ошибка частично вытекает из прошлого пункта. Само собой всех привлекает Китай (и не только) своими ласковыми и радужными ценами. Но есть просто ОГРОМНЫЙ МИНУС в работе с Китаем – доставка товара до вас может идти не один месяц.*

## 6. принимать к оплате только наличные

*Да, безусловно, наличные остаются и еще долгое время будут самым популярным средством расчета между покупателем и интернет-магазином. Но все равно предоставление максимально большого количества способов расплатиться с интернетмагазином существенно повышает вероятность покупки.*

# 7. отказаться от работы с Почтой России и наложенным платежом

*Многие содрогаются как только вспоминают свои походы в отделение Почты России чтобы получить или отправить посылку. Но если вы хотите, чтобы территория ваших продаж не ограничивалась только конкретно вашим регионом, то настоятельно рекомендуем начать работать с Почтой России.*

# 8. нанимать своих курьеров на старте

*Проблема доставки может быть решена обращением в стороннюю курьерскую службу для интернет-магазинов. В договоре всегда прописывается, что курьерская служба несет ответственность за товары и прочие гарантии, что может вас избавить от лишних стрессов.*

# 9. делать все самостоятельно

*Отдавайте рутинные и простые вещи на аутсорс, а серьезные задачи вроде дизайна и программирования отдавайте профессионалам. Это сэкономит массу вашего времени и позволит заниматься более важными делами. Проверено.*

### 10. отличаться от конкурентов только ценой

*Если вы будете отличаться от конкурентов только ценой, то далеко вы на этом не уедете. У любого интернет-магазина должно быть свое уникальное торговое предложение, которое будет выгодно вас отличать от подобных интернет-магазинов.*

## 11. сразу реализовывать весь функционал

*Основная ваша цель – ПРОДАТЬ ТОВАР. И это основная функция, которая должна быть реализована. Далее по мере начала работы вы будете понимать какого функционала вам не хватает и постепенно его внедрять, предварительно оттестировав.*

 $\Box$  12. M: > = > < 8 B L = 0 4 8 7 0 9 = 5

@09=5 206=> ?@>8725AB8 ?@8OB=>5 2?5G0B;5=85 =0 ?>:C?0B5;O 2 <><5=B 53> ?5@2>3> ?>A5I5=8O 20H53> 8=B5@=5B-<03078=0. 07@01>B09B5 ;>3>B8?, 107> AB8;L 8 70:@5?8B5 MB> >B;8G=K< 48709=>< A0<>3> 8=B5@=5B-<03078=0.

13. 8A?>;L7>20BL 8=D>@<0F8N A 4@C38E A09B>2

A;8 2K E > B 8B 5, G B > 1K 20H  $8 = B5@ = 5B - 03078 = 8 < 5$ ; E > @ > H 85 ? > 8A : > 8 ?@8=>A8; AB018;L=K9 B@0DD8: ?> 2A5< B8?0< 70?@>A>2 ?@8 3@0<>B=>9 @0A:@CB:5, A>25BC5< A @ 07C 2;>68BLAO 2 A>740=85 C=8:0;L=>3> :>=B5=B0 8 87>

!>740=> A ?><>ILN >=;09= A5@28A0 '5:-;8AtBp|s://Achso@MBists.expert

[:0: MB> C1@](https://checklists.expert/page/help#white-label)0BL?